## **GK-12 Lesson Plan**

### **Teacher: Steven MacDonald<br>Period:** Cla **Class: Lawrence High School Statistics Class Date(s): 11/6/2013**

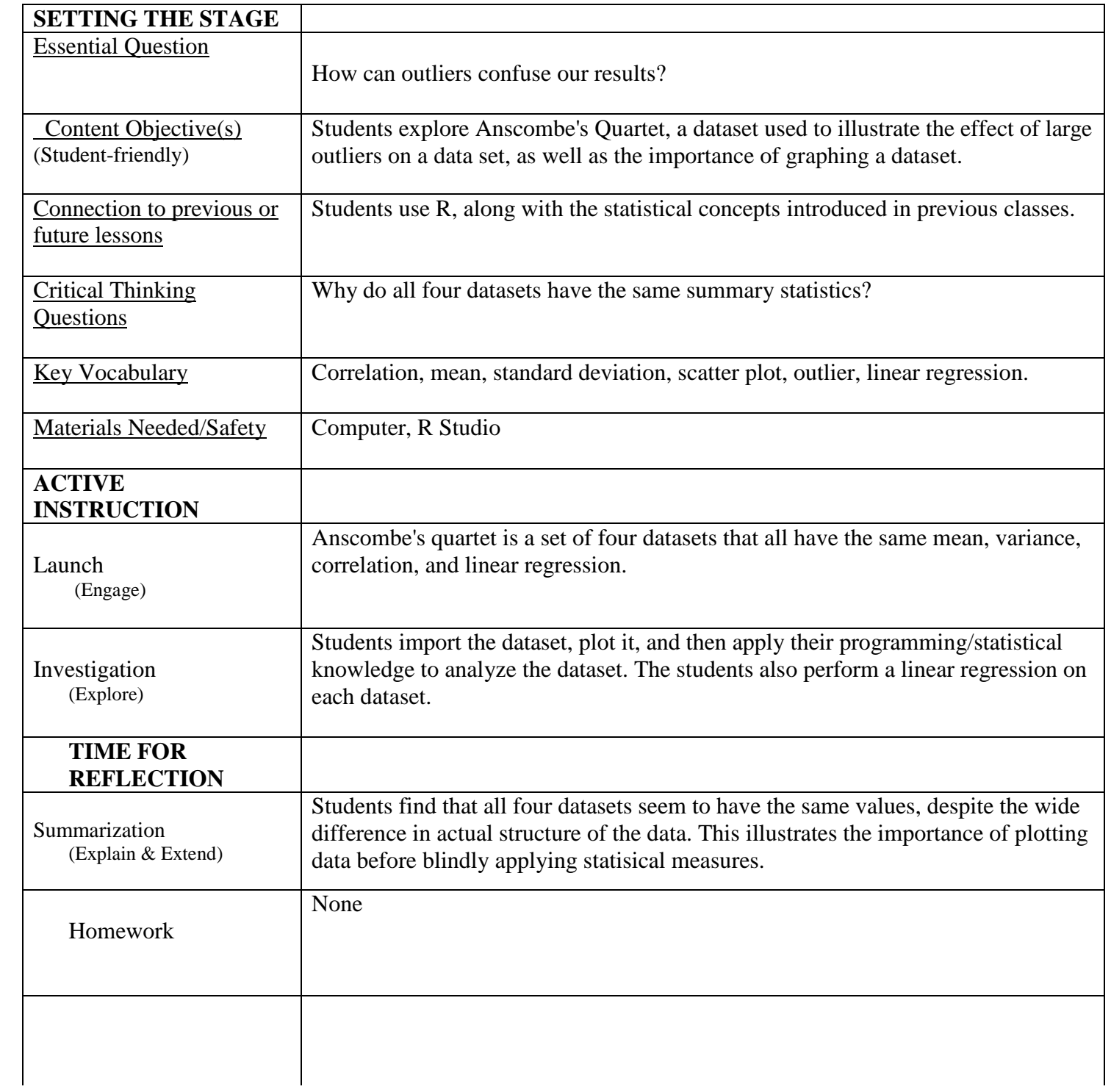

#### **Teacher: Steven MacDonald**

 $par(mfrow = c(2,2))$  #Allows display of 4 plots at once

```
quartet\lt-read.csv("anscombes_quartet.csv", header = FALSE) #Reads the dataset into a single
#Following section divides the quartet up into individual columns. Number of the variable represents each 
indivual set.
x1<-as.numeric(quartet$V1)
y1<-quartet$V2
x2<-as.numeric(quartet$V3)
y2<-quartet$V4
x3<-as.numeric(quartet$V5)
y3<-quartet$V6
x4<-as.numeric(quartet$V7)
y4<-quartet$V8
plot(x1,y1,xlim=c(4,20),ylim=c(4,13), main="1st Set")
mean(x1)var(x1)var(y1)mean(y1)cor(x1,y1)reg1 < -lm(y1 < x1)#slope-intercept formula : y = b0 + b1*xb1 < (cor(x1,y1)* sd(y1))/sd(x1)b0 < - mean(y1)- b1<sup>*</sup>mean(x1)
abline(a=b0, b=b1,col="Red") # a = intercept, b = slope
plot(x2,y2,xlim=c(4,20),ylim=c(4,13), main="2nd Set")
mean(x2)var(x2)var(y2)mean(y2)\text{cor}(x2,y2)reg2<-lm(y2-x2)abline(reg2,col="Green")
plot(x3,y3,xlim=c(4,20),ylim=c(4,13), main="3rd Set")mean(x3)var(x3)var(y3)mean(y3)cor(x3,y3)reg3 -lm(y3 -x3)
abline(reg3,col="Blue")
plot(x4, y4, xlim=c(4,20), ylim=c(4,13), main="4th Set")mean(x4)
```
## **GK-12 Lesson Plan**

# **Teacher: Steven MacDonald**

 $var(x4)$  $var(y4)$  $mean(y4)$  $cor(x4, y4)$ reg4<-lm(y4~x4) abline(reg4,col="Purple")